# **Dwiczenie: "Pomyłka Conan Doyle'a"**

## *Polecenie:*

**Dołączony do dwiczenia fragment nagrania pochodzi z opowiadania Artura Conan Doyle'a. pt. "Sherlock Holmes i Trzej Studenci". W nagraniu tym słyszymy, jak Sherlock Holmes oświadcza, że służący Banister brał udział w popełnionym przestępstwie, a następnie wskazuje winnego.**

Naszym zadaniem jest sporządzenie nagrania, które "niezbicie udowodni", **że genialny detektyw czasem jednak się mylił.** 

**Należy przemontowad nagranie według następującego scenariusza:**

- **1. Holmes pyta służącego Banistera o współudział w przestępstwie.**
- **2. Banister kategorycznie i z powagą zaprzecza.**
- **3. Holmes stanowczo oświadcza, że Banister jest człowiekiem o nieposzlakowanej opinii i mówi prawdę.**
- **4. Uwaga: w spotkaniu NIE brał udziału żaden student.**
- **5. Na koniec, Holmes oświadcza, że już nikt się nigdy nie dowie, co zaszło.**

**Wykonując dwiczenie wybieramy jedną z dwu opisanych niżej metod montażu**

## 2

# I. Metoda I – montaż w pełni wielościeżkowy

*Montaż przeprowadzad można wielościeżkowo. Po rozcięciu nagrania na pojedyncze wypowiedzi i umieszczeniu ich w oddzielnych ścieżkach, otrzymamy sytuację podobną do wyjściowej sytuacji z dwiczenia 1 ("Krzyżacy").* 

- *+ Ta metoda zapewnia największą elastycznośd pracy i pozwala wypróbowad różne rozwiązania, ich brzmienie oraz "wiarygodnośd" nagrania w różnych wariantach.*
- *- Metoda ta wymaga pewnej wprawy w posługiwaniu sie edytorem wielościeżkowym – łatwo "pogubid się" w wielu fragmentach dialogu.*

## *Podział na ścieżki*

**Dla ułatwienia pracy nagranie przetworzyć należy na** monofoniczne (za pomocą opcji "szybki mix"

- **1. Zaznaczamy wybraną frazę i wycinamy ją poprzez schowek).**
- **2. Tworzywu nową ścieżkę (Projekt -> nowa ścieżka),**
- **3. Wklejamy wycięta frazę do nowej ścieżki.**

### *Łączenie nagrania*

#### Analogiczne jak w ćwiczeniu 1 ("Krzyżacy")

*Częśd nagrania dotycząca rozmowy ze studentem należy usnud (według naszego scenariusza taka rozmowa się nie odbyła). Nie oznacza to jednak, że ta częśd nagranie nie będzie dla nas przydatna. Jej fragmenty wmontowad można w inne miejsca dialogu.*

### *Przykład:*

*Wypowiedź Holmesa o "nieposzlakowanej opinii" studenta wykorzystad należy we fragmencie, w którym detektyw ogłosi niewinnośd Banistera (patrz punkt 3 scenariusza).* 

*Podział dialogu na krótkie frazy daje dużą elastycznośd montażu, lecz jest bardzo pracochłonny.* 

### *PORADY:*

*I.*

*Przed przystąpieniem do pracy dobrze mieś jakieś pojęcie o tym, jaki dialog chcemy uzyskad. II.*

*Należy też zastanowid się nad tym, które frazy są niepodzielne.*

### *Uwaga:*

*Frazy można powielać, choć nie jest to zalecane z punku widzenia "wiarygodności" nagrania*

## II. Metoda II – montaż na 2 ścieżkach

- **+ Jest to prosta i niebyt pracochłonna metoda montażu dźwięku.**
- **- Metoda ta daje małe możliwości poprawienia błędów i późniejszych zmian. Nie mamy też możliwości wypróbowania różnych wersji (oznaczałoby to praktycznie rozpoczęcie pracy od nowa).**

## *Ścieżka źródłowa i docelowa*

**Dla ułatwienia pracy nagranie przetworzyć należy na monofoniczne** (za pomocą opcji "szybki mix".

- **1. Wczytane nagranie stanowi ścieżkę źródłową.**
- **2. Tworzymy pusta ścieżkę docelową (Projekt -> nowa ścieżka)**
- **3. Na ścieżkę docelową kolejno kopiujemy (poprzez schowek) odpowiednie frazy ze ścieżki źródłowej.**

## *"Dynamika" rozmowy*

**Odstępy pomiędzy wypowiedziami uzyskujemy wstawiając w odpowiednie miejsca ścieżki docelowej krótkie fragmenty ciszy (polecenie "Generowanie tonu - > silence..").**

# "Uwiarygodnianie" nagrania

## **Maskowanie połączeń**

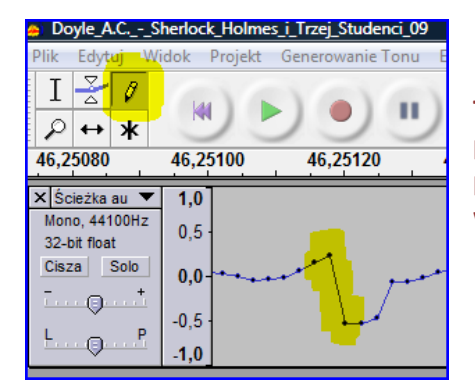

**Trzaski występujące w miejscach**  połączeń zniwelować można **przy pomocy narzędzia do edycji węzłów.**

### *Metoda ta daje małe możliwości poprawienia błędów.*

### *PORADA:*

*Przed przystąpieniem do pracy można zanotować przebieg źródłowego dialogu (w edytorze tekstu) i przestawiać wyrazy aż do uzyskania pożądanej wersji dialogu. Ta dodatkowa praca może się opłacić.*

### *Uwaga:*

*Frazy można powielać, choć nie jest to zalecane z punku widzenia "wiarygodności" nagrania*

## *"Tło dźwiękowe"*

Jedną z metod sprawdzania autentyczności nagrań polega na sprawdzaniu ciągłości "tła dźwiękowego"

Jednolite tło uzyskać można podkładając pod **zmontowane nagranie szum wygenerowany za pomocą narzędzia "Generowanie tonu -> biały szum"**

- **1. Tworzymy nową ścieżkę.**
- **2. Generujemy Biały szum tej samej długości, co gotowe nagranie.**
- **3. Zmniejszamy poziom szumu do ledwie**  słyszalnego tła (narzędzie "Efekty -> wzmocnienie", ujemna wartość wzmocnienia).
- **4. Łączymy ścieżki ("szybki mix").**

#### *Uwaga natury ogólnej:*

*Tak prostą metodą nie oszukamy specjalisty od analizy autentyczności nagrania – chodzi tu o pokazanie zasady.*